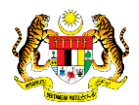

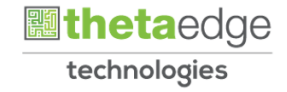

## SISTEM PERAKAUNAN AKRUAN KERAJAAN NEGERI (iSPEKS)

### USER MANUAL

# Bajet Belanja Mengurus - Mengikut Kategori (Business Intelligence)

Untuk

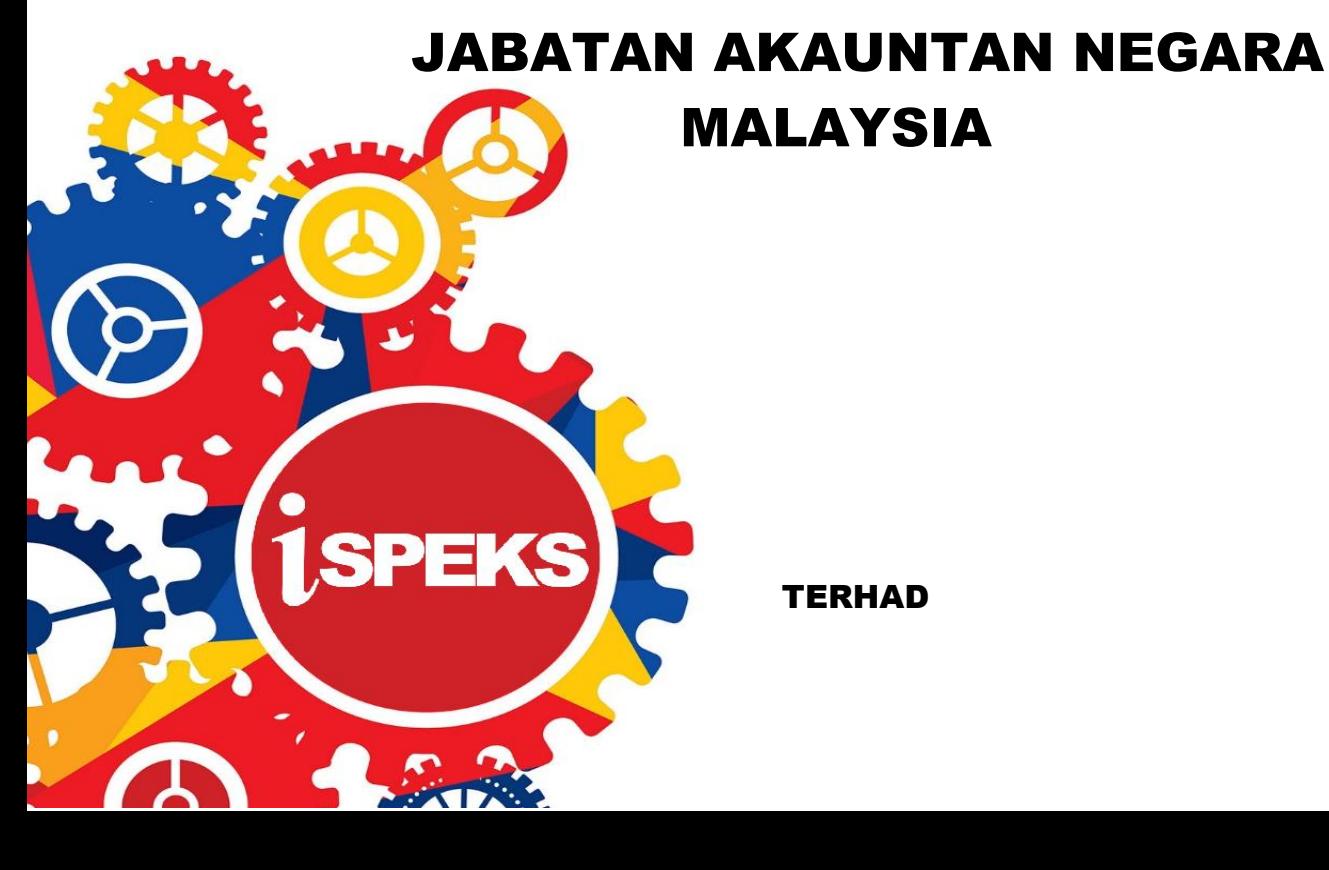

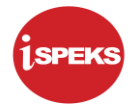

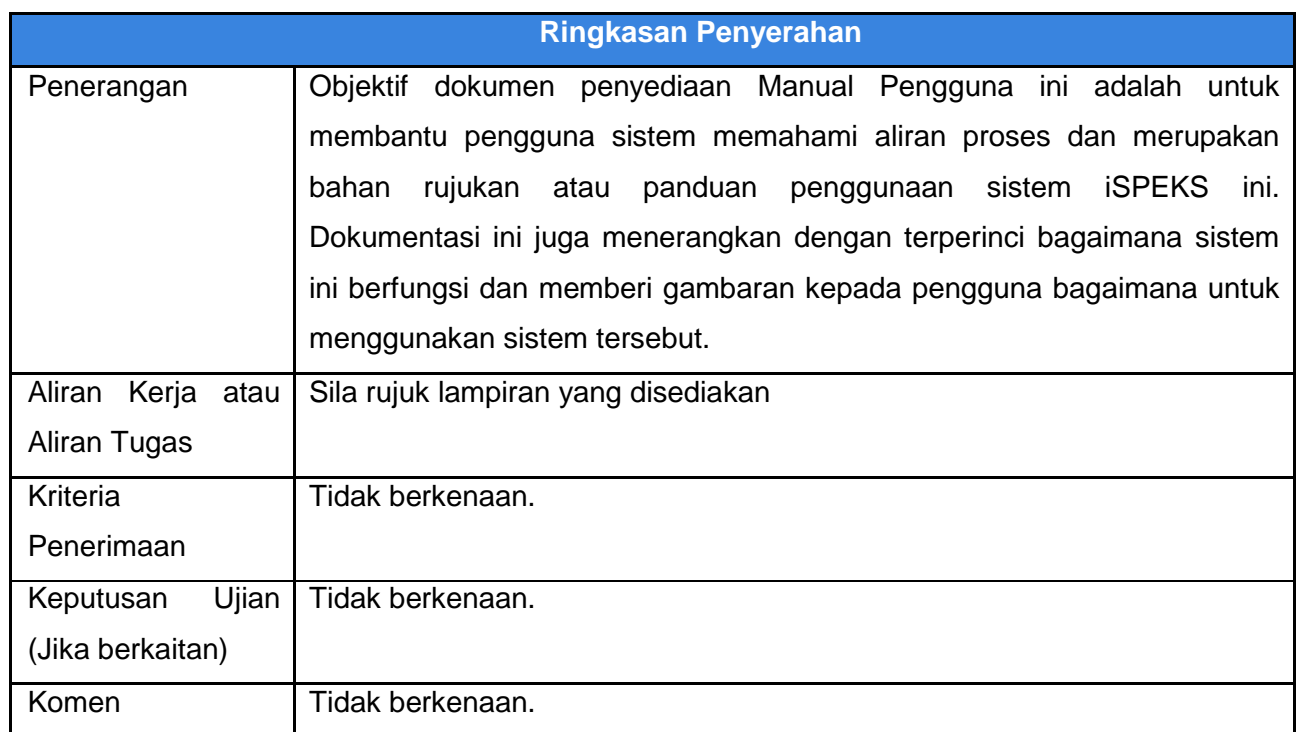

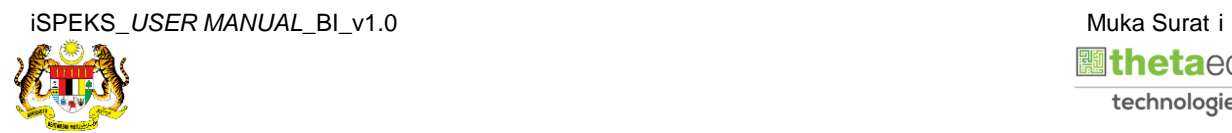

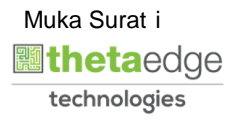

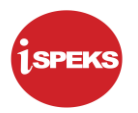

#### **Pentadbiran dan Pengurusan Dokumen**

#### **Semakan Dokumen**

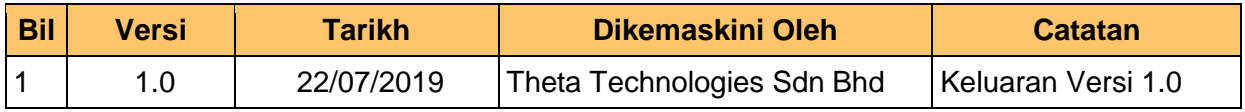

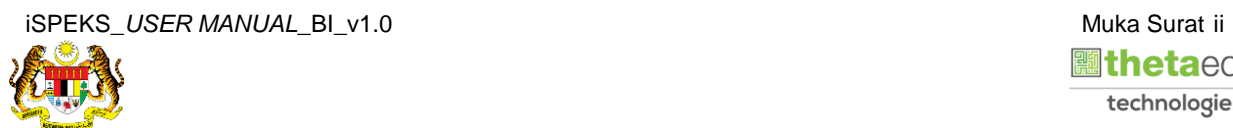

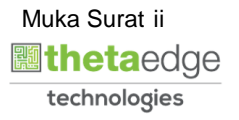

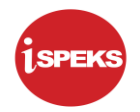

### **ISI KANDUNGAN**

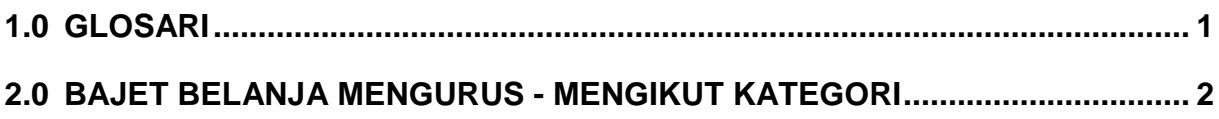

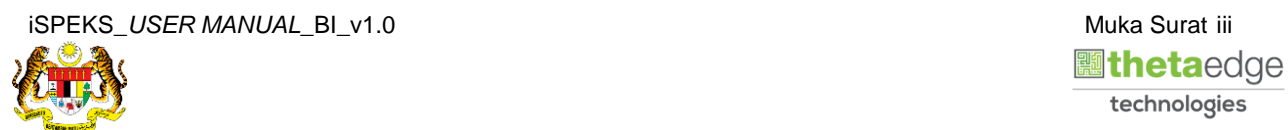

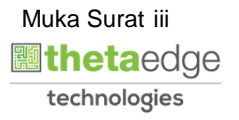

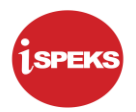

#### <span id="page-4-0"></span>**1.0 GLOSARI**

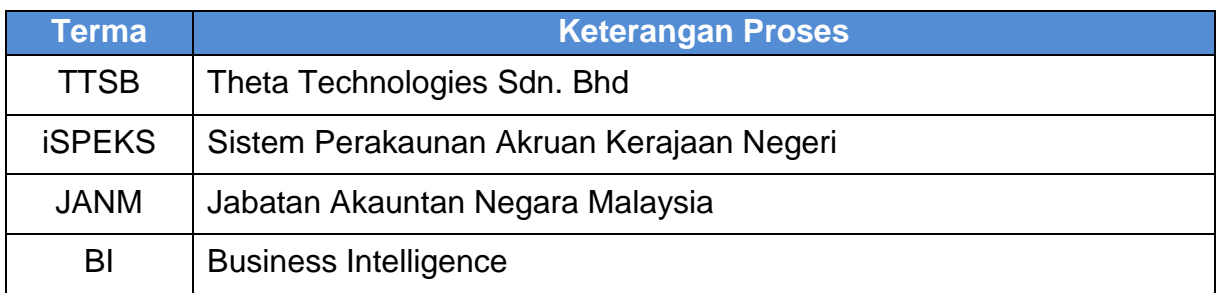

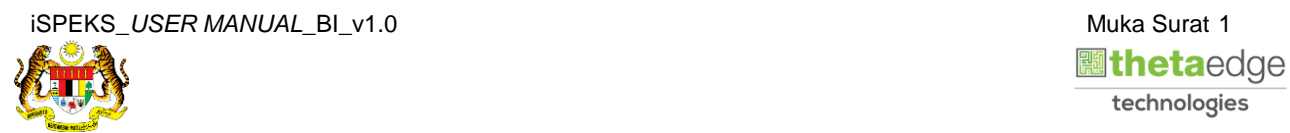

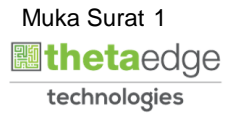

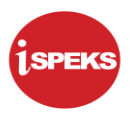

#### <span id="page-5-0"></span>**2.0 BAJET BELANJA MENGURUS - MENGIKUT KATEGORI**

**1.** Skrin **Login** ke Laman Utama Business Intelligence iSPEKS.

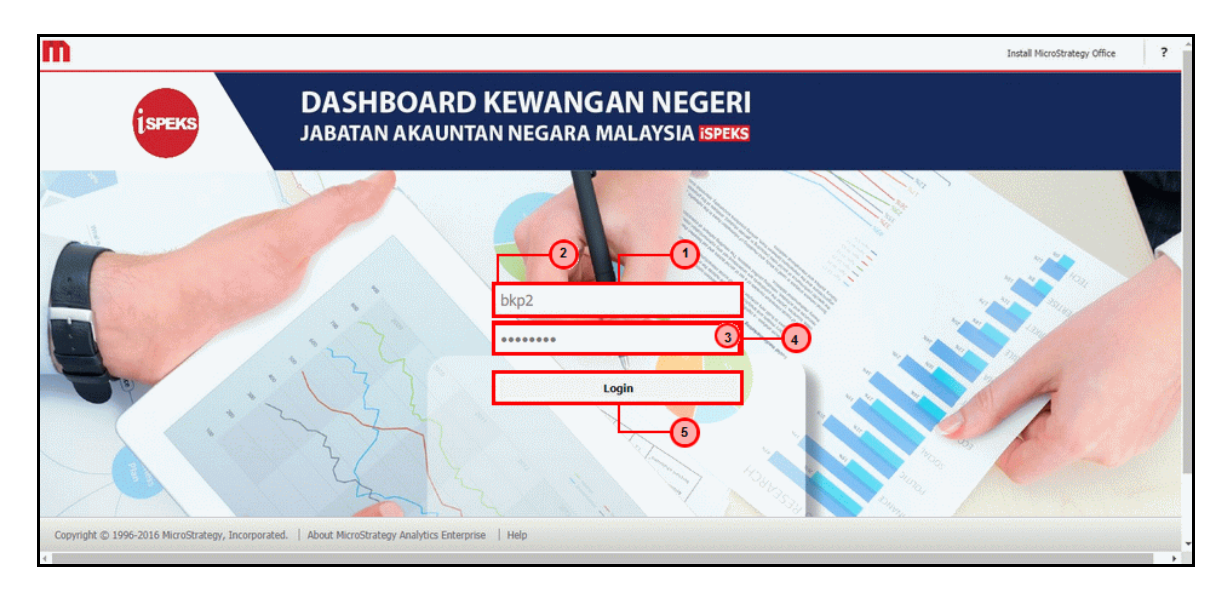

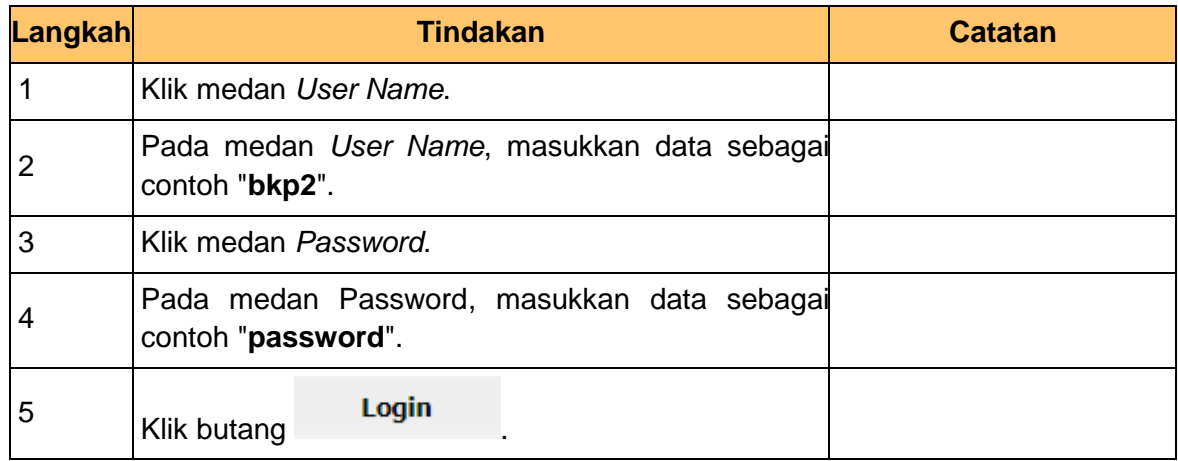

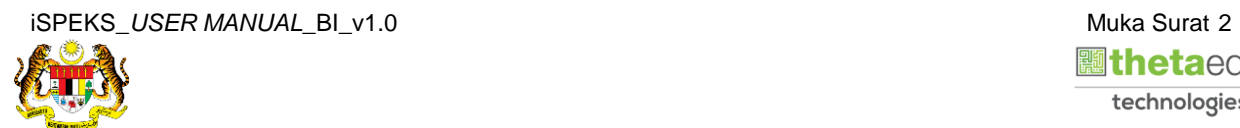

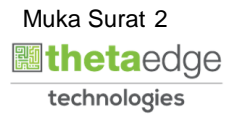

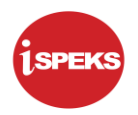

**2.** Skrin bagi *Dashboard* Perakaunan Dan Kewangan Kerajaan Negeri.

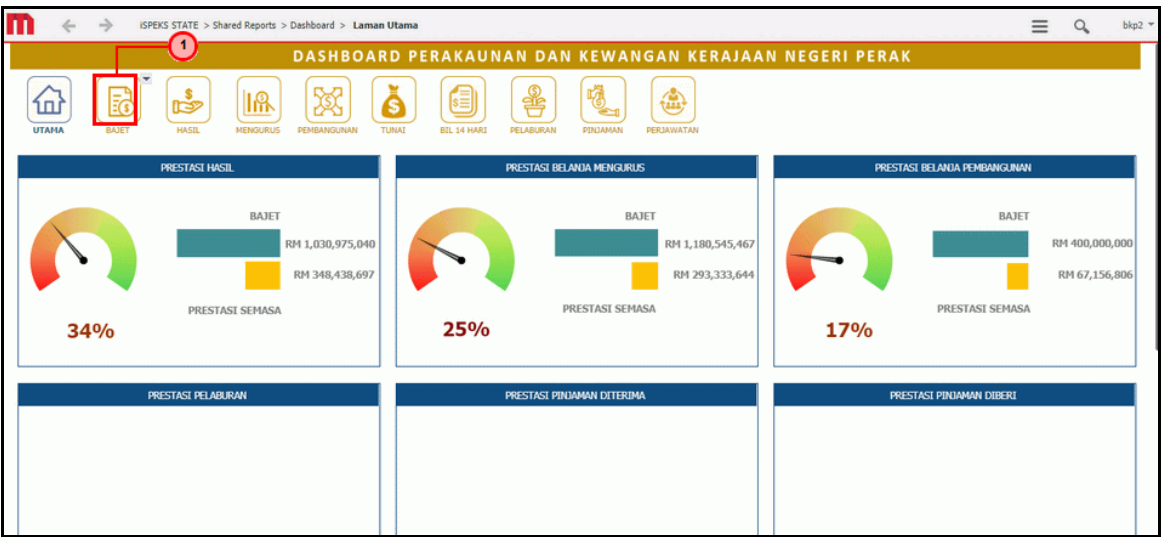

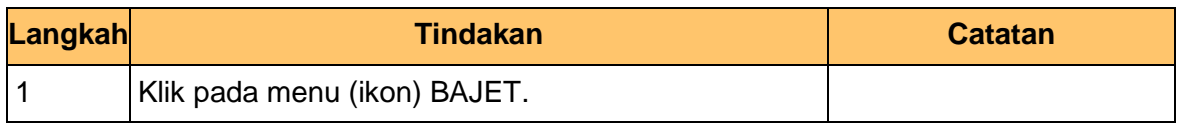

**3.** Skrin **Anggaran Hasil, Perbelanjaan Mengurus Dan Perbelanjaan Pembangunan** dipaparkan.

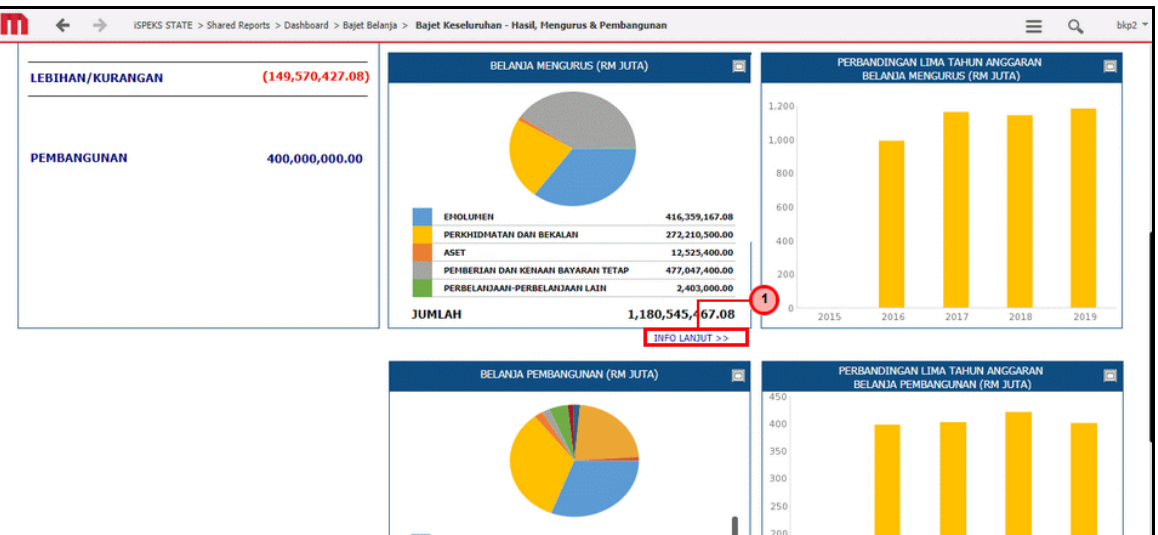

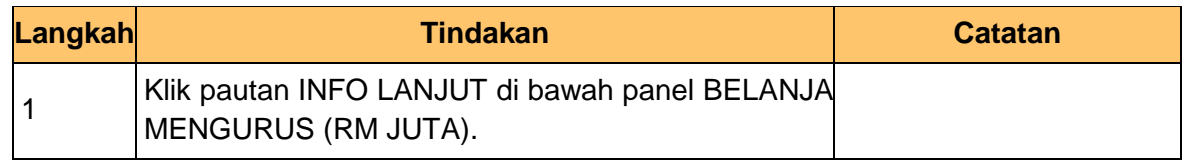

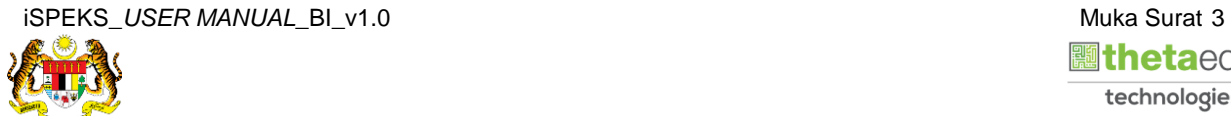

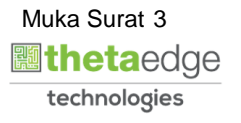

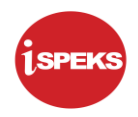

- $\leftarrow$  $\Delta$ iSPEKS STATE > Shared Reports > Dashboard > Bajet Belanja > Bajet Belanja Mengurus - Mengikut Kategori  $\equiv$  $\alpha$ ∩ DASHBOARD PERAKAUNAN DAN KEWANGAN KERAJAAN NEGERI PERAK TAHUN. 2010 L X 噶  $\bigoplus$ £ 勗 IA TABATAN . 2015  $2016$ 2017 2018 .<br>019 .<br>In Perbelanjaan mengurus<br>I dan tanggungan (RM juta) BEKALAN 1,146,037,567.08 EMOLUMEN 407,904,167.08 EMOLUMEN 8,455,000.00 267,655,500.00 4,555,000.00 34,507,900.00 **PERK** 17,000.00 ASET 12,508,400.00 **ASET** .<br>IAN DAN KENAAN BAYARAN TETAP 155,566,500.00 PENI **IN DAN KENAAN BAYARAN TETAP** 21.480.900.00 **SELANJAAN LAIN** 2,403,000.00 1,146,037,567.08 **JUMLAH** 1.180.545.467.08 **JUMLAH JUMLAH** 34,507,900.00
- **Langkah Tindakan Catatan** 1 Klik pada dropdown Tahun. 2 Pilih Tahun yang berkenaan.
- **5.** Skrin **Anggaran Perbelanjaan Mengurus** dipaparkan.

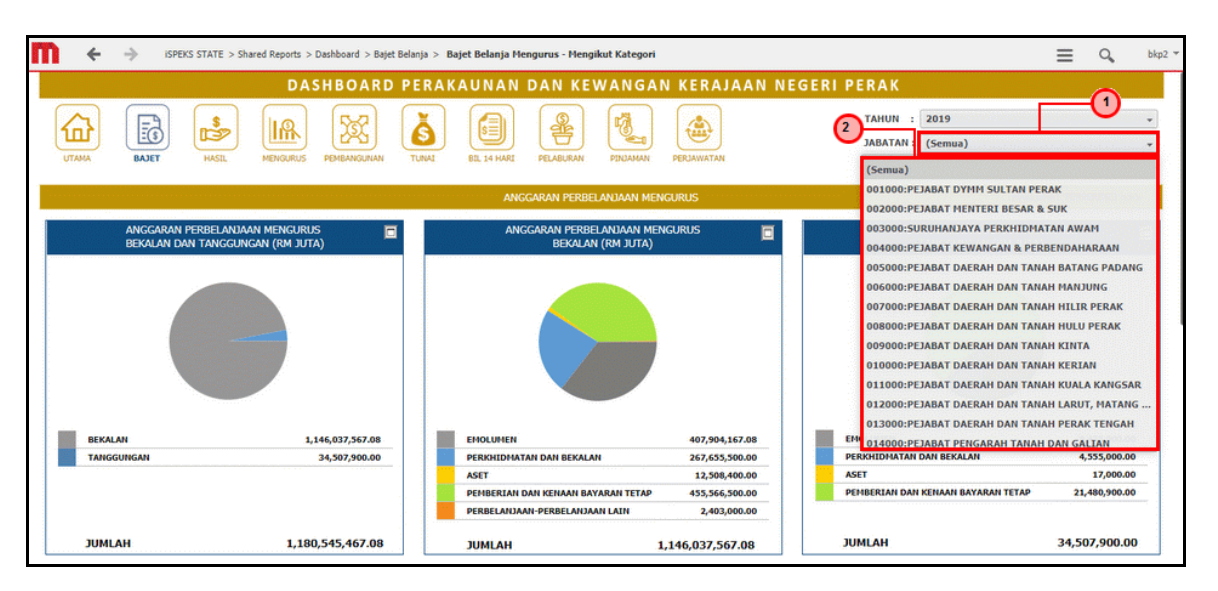

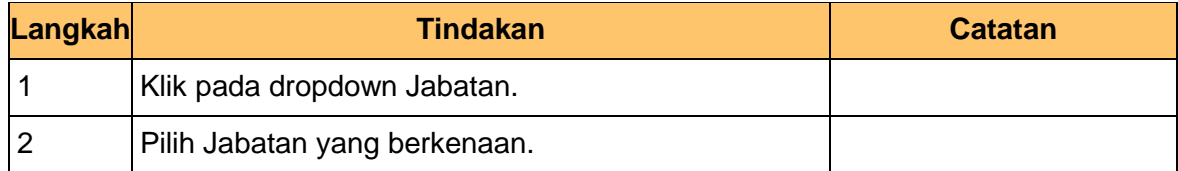

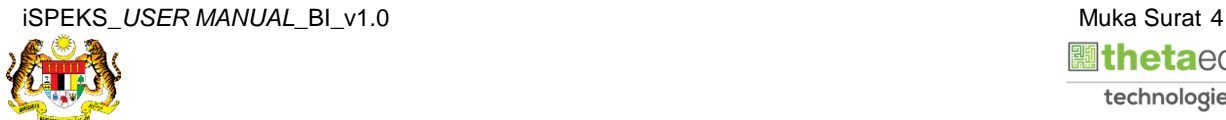

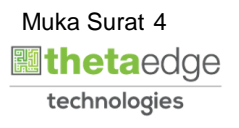

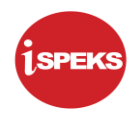

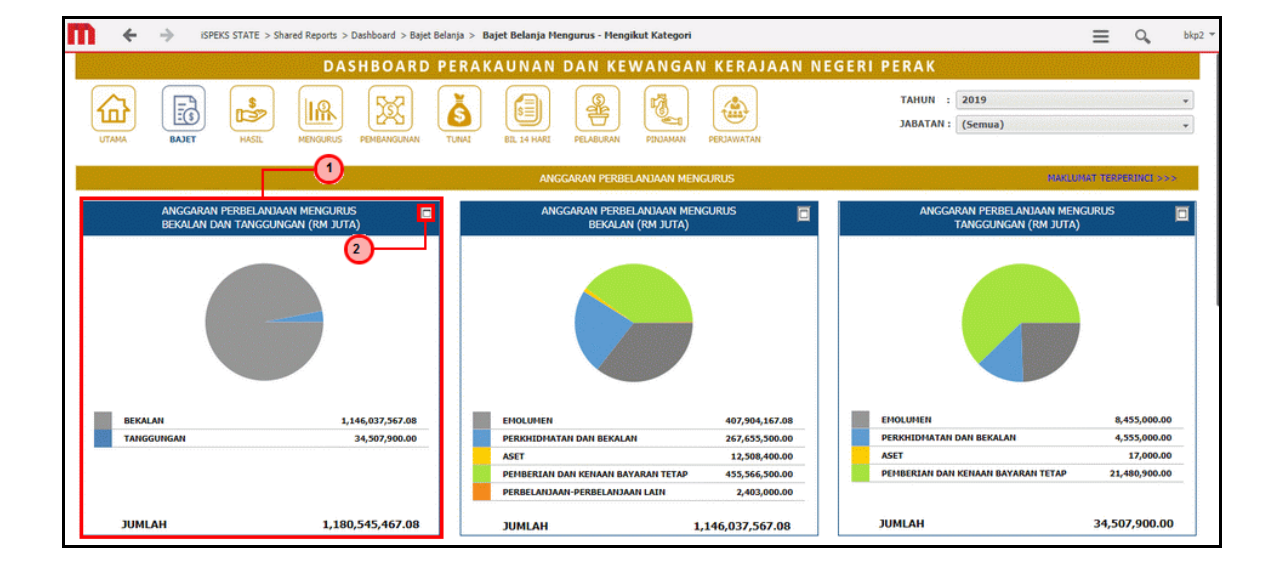

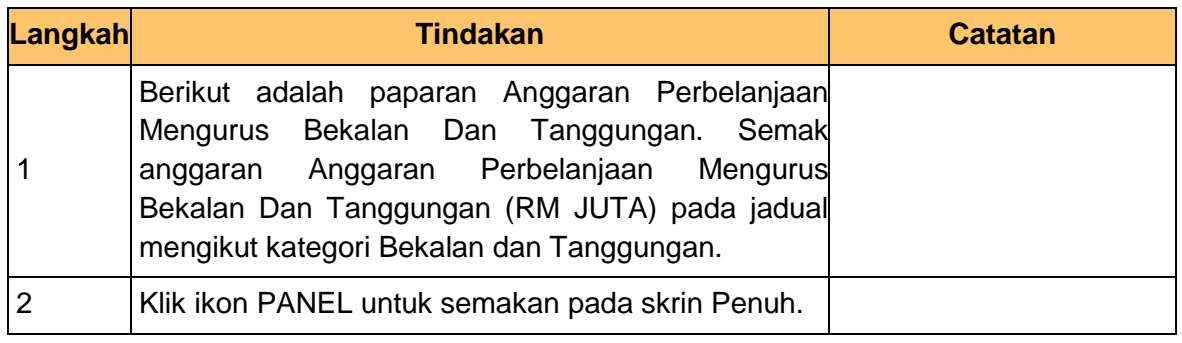

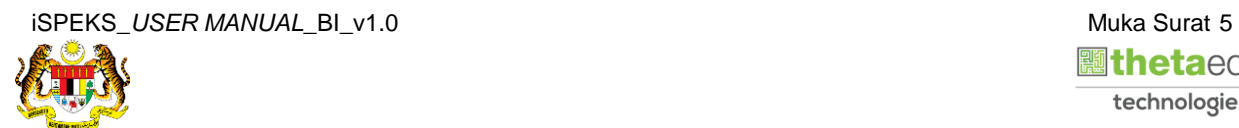

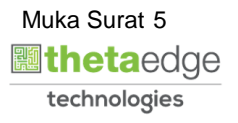

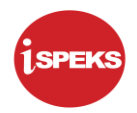

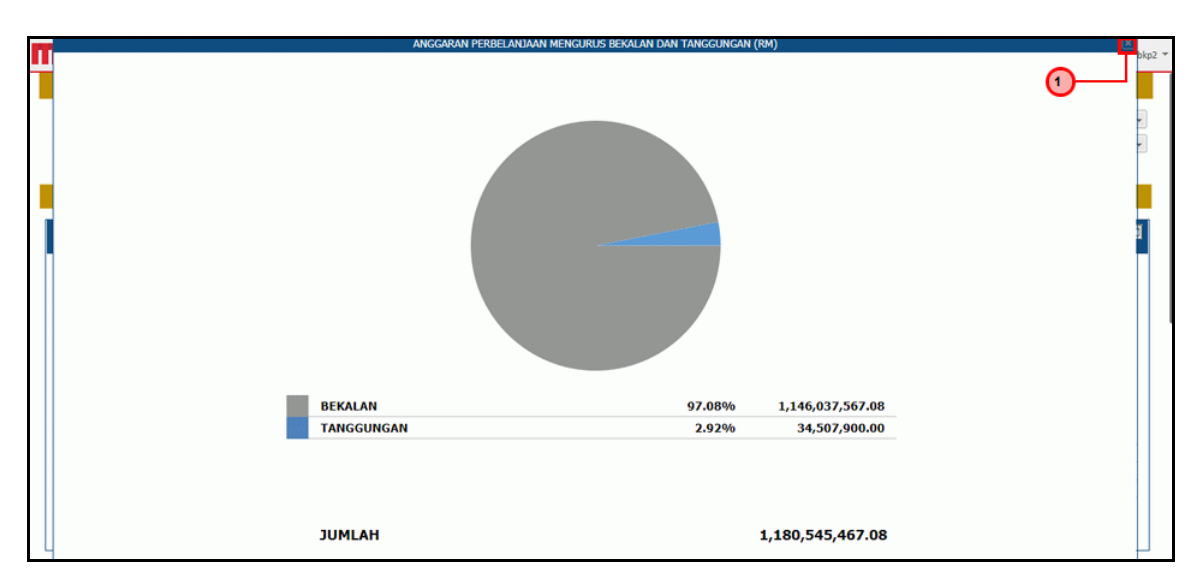

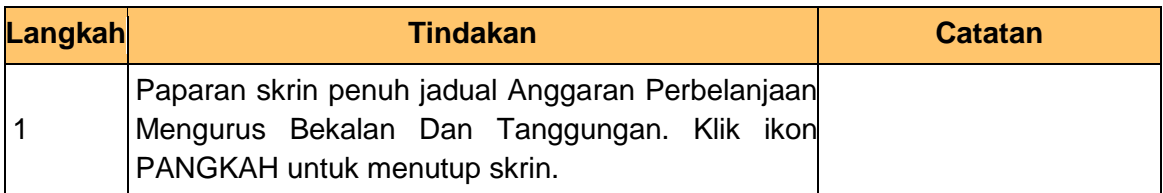

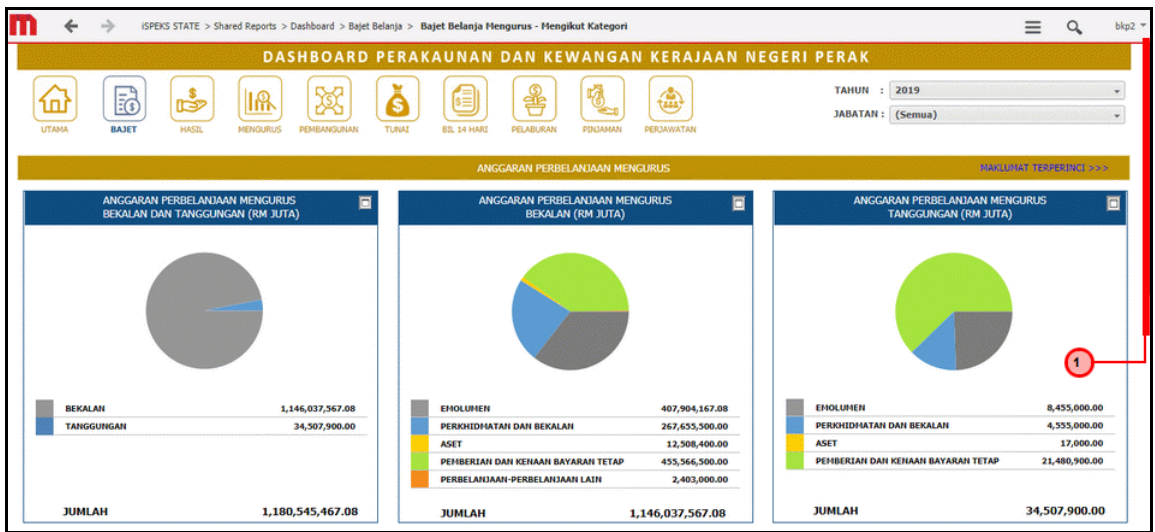

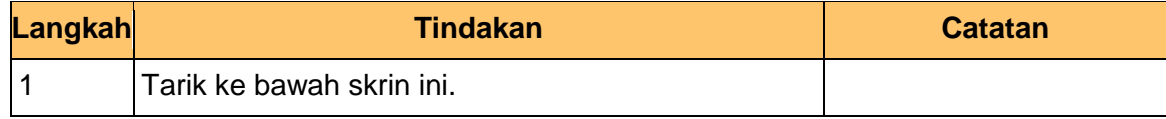

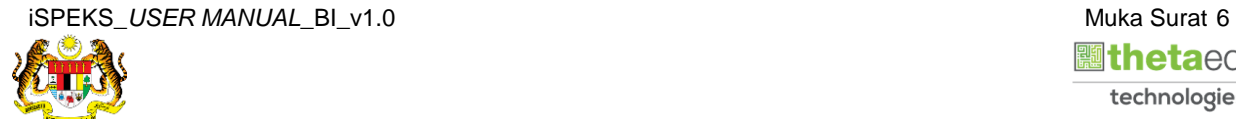

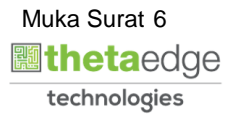

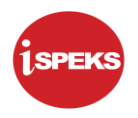

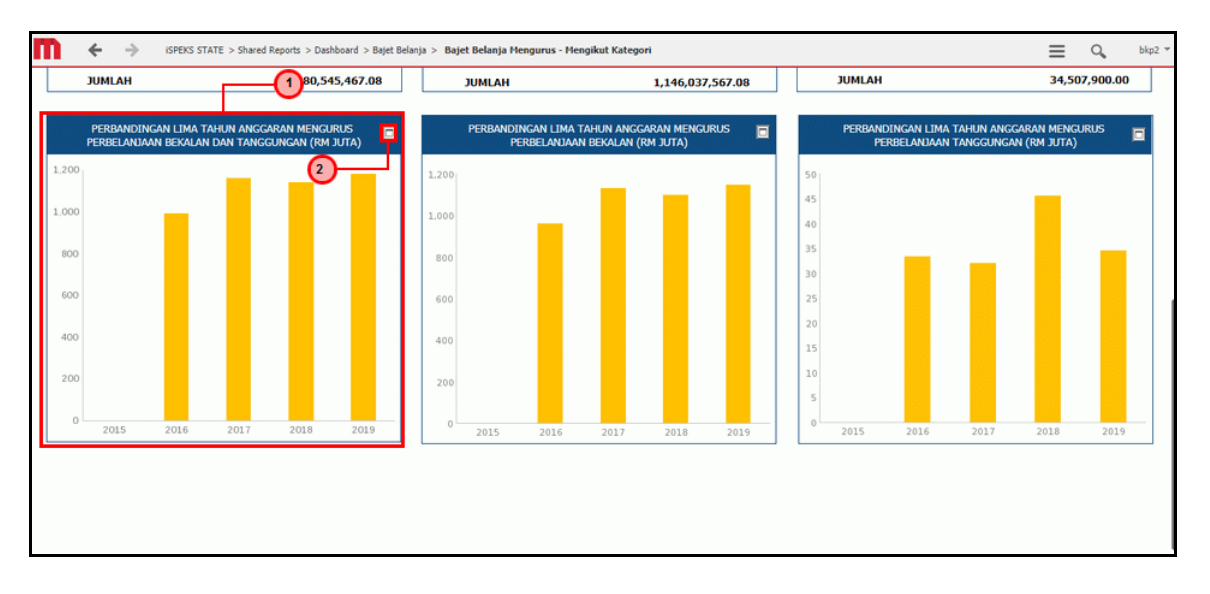

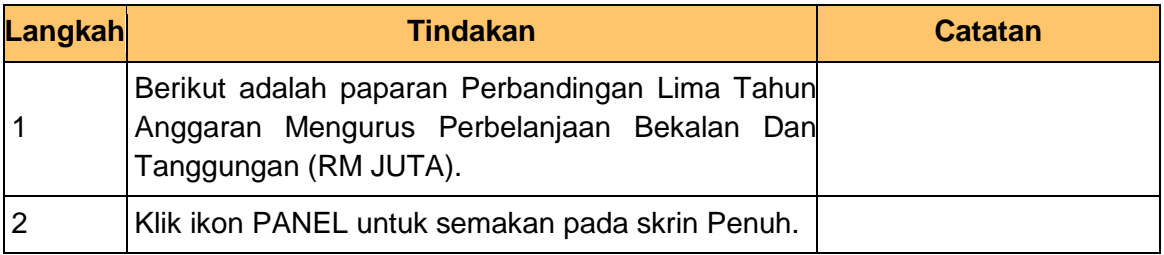

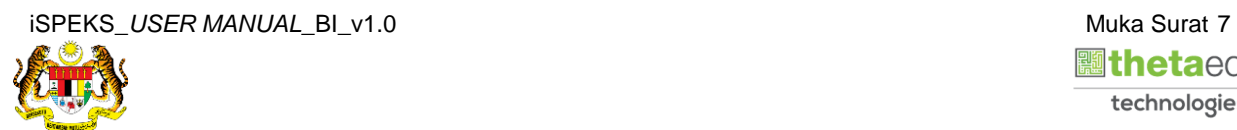

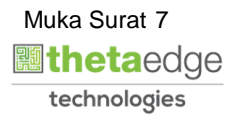

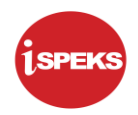

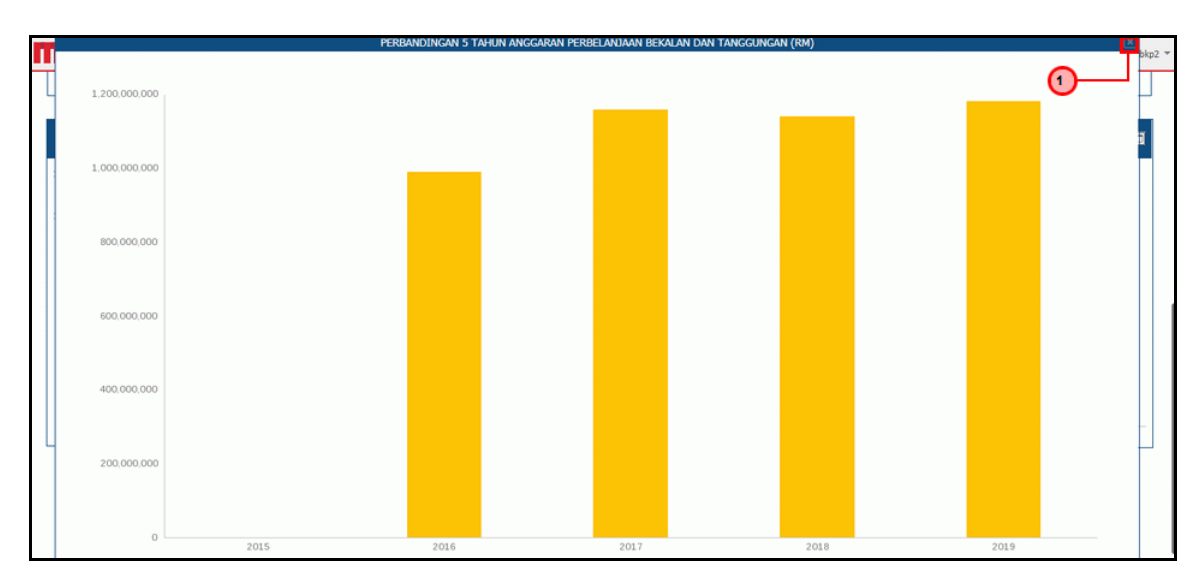

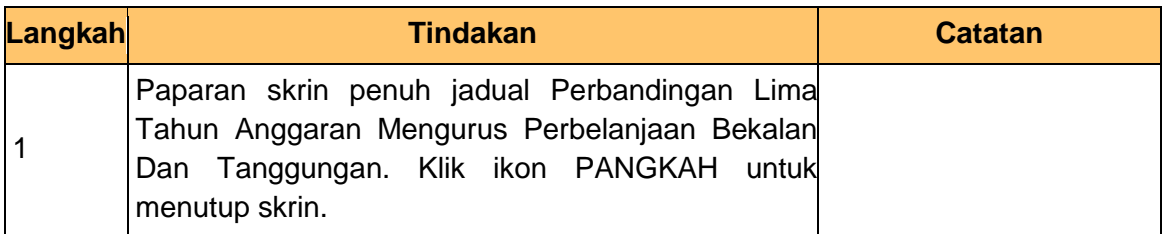

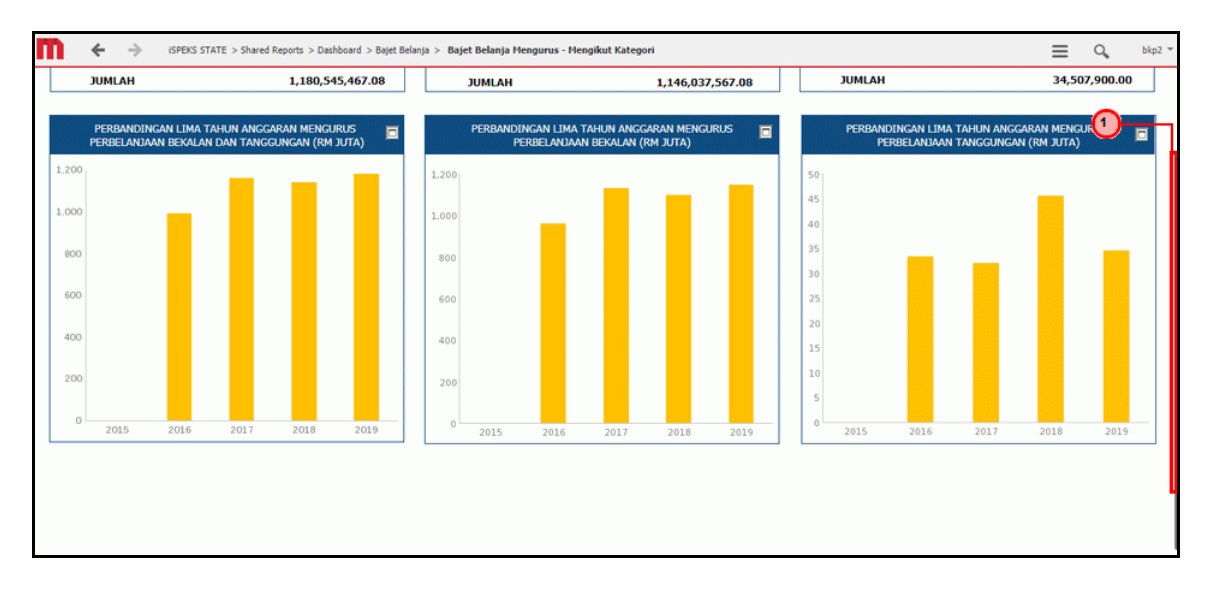

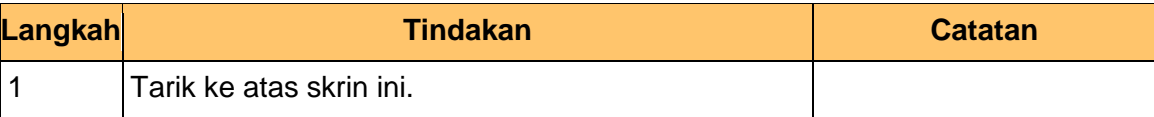

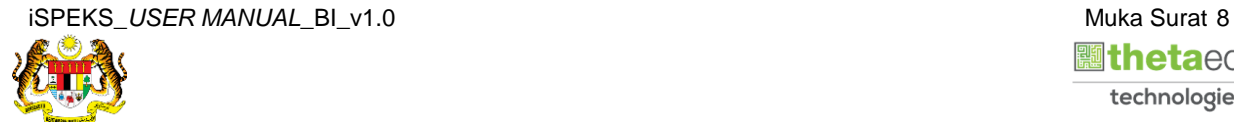

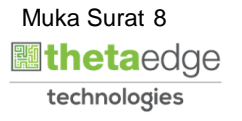

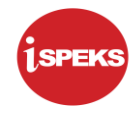

SPEKS STATE > Shared Reports > Dashboard > Bajet Belanja > Bajet Belanja Mengurus - Mengikut Kategori m  $\leftarrow$  $Q_{\rm s}$  $\Rightarrow$  $\equiv$  $bkp2$ DASHBOARD PERAKAUNAN DAN KEWANGAN KERAJAAN NEGERI PERAK **TAHUN : 2019**  $\overline{\phantom{0}}$ ⊕ B b 滚 8 碞 喝 佡 IA Ă JABATAN : (Semua)  $\ddot{\phantom{0}}$ **BAJE** ∩ ANGGARAN PERBELANJAAN MENGURUS<br>BEKALAN DAN TANGGUNGAN (RM JUTA) .<br>GARAN PERBELANJAAN I<br>BEKALAN (RM JUTA **N MENGURUS** 圓 E г  $\overline{c}$ 8,455,000.00<br>4,555,000.00<br>17,000.00<br>21,480,900.00 BEKALAN<br>TANGGUI 1,146,037,567.08 407,904,167.08 EMOLUMEN **CHOLIBICS** 407,904,167.08<br>267,655,500.00<br>12,508,400.00<br>455,566,500.00<br>2,403,000.00 PERKHIDHATAN DAN BEKALAN<br>ASET PERKHIDMATAN DAN BEKALAN<br>ASET 34,507,900.00 PEMBERIAN DAN KENAAN BAYARAN TETAP PERBELANJAAN-PERBELANJAAN LAIN 1,146,037,567.08 **JUMLAH** 1,180,545,467.08 **JUMLAH JUMLAH** 34,507,900.00

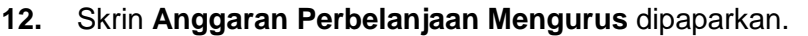

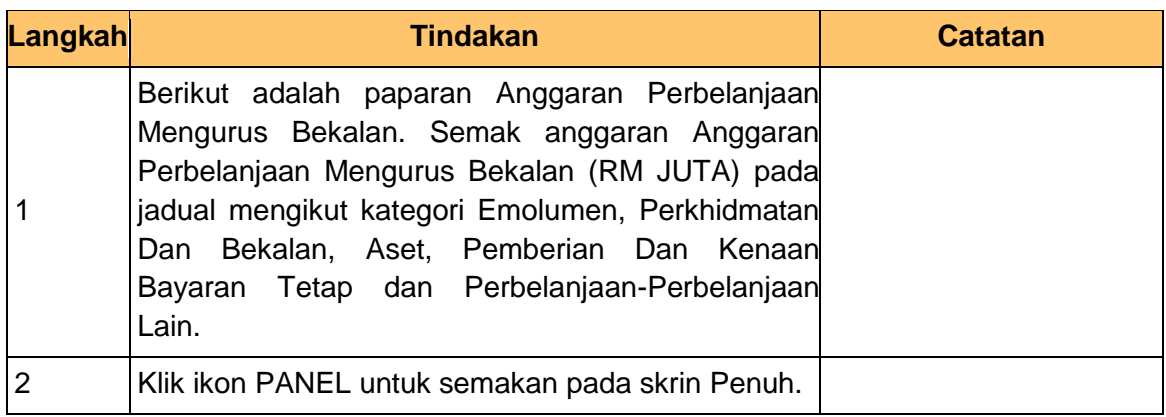

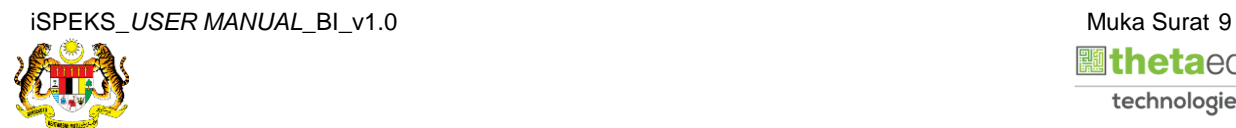

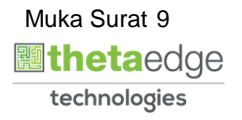

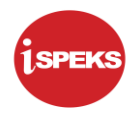

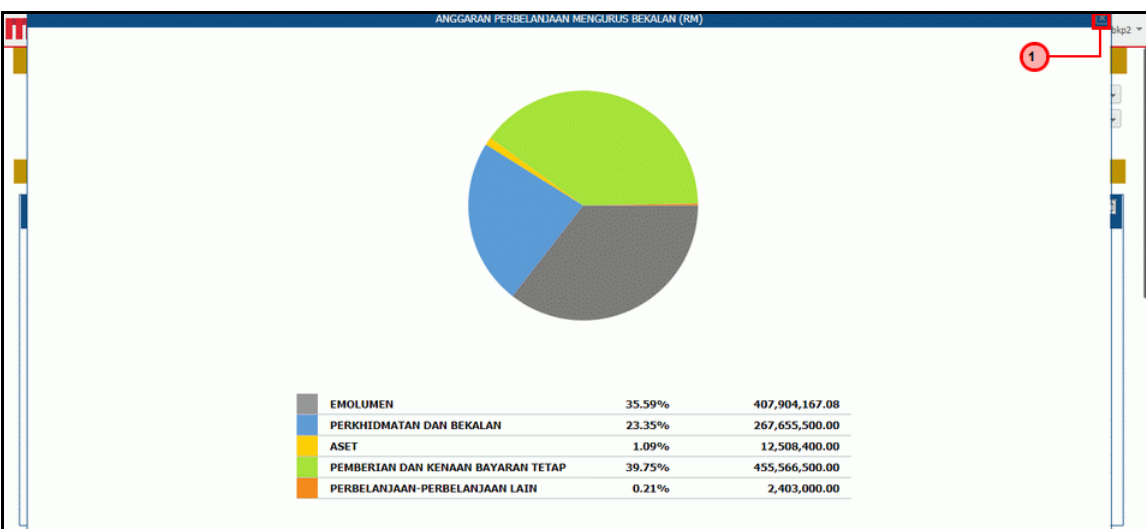

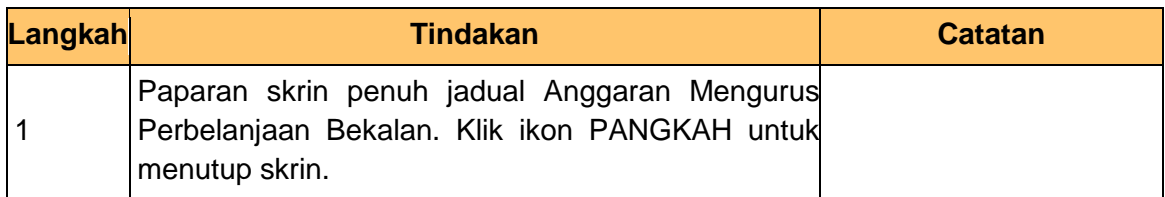

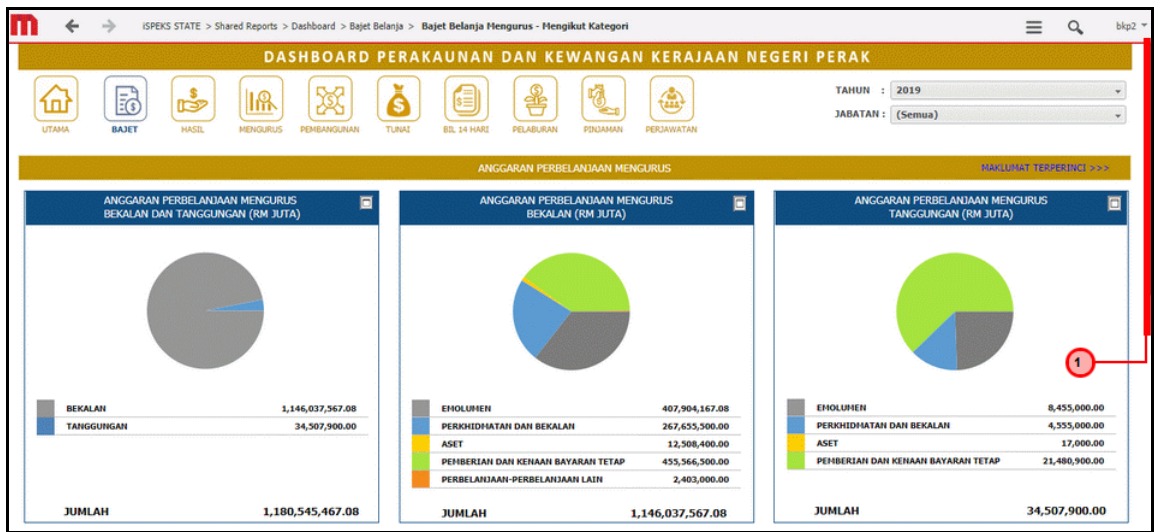

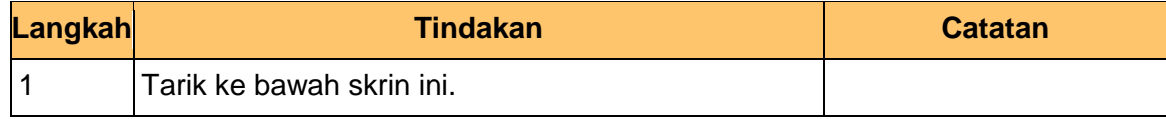

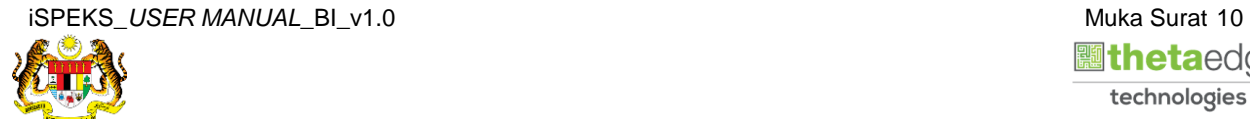

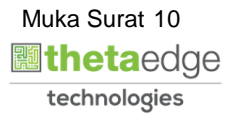

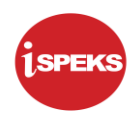

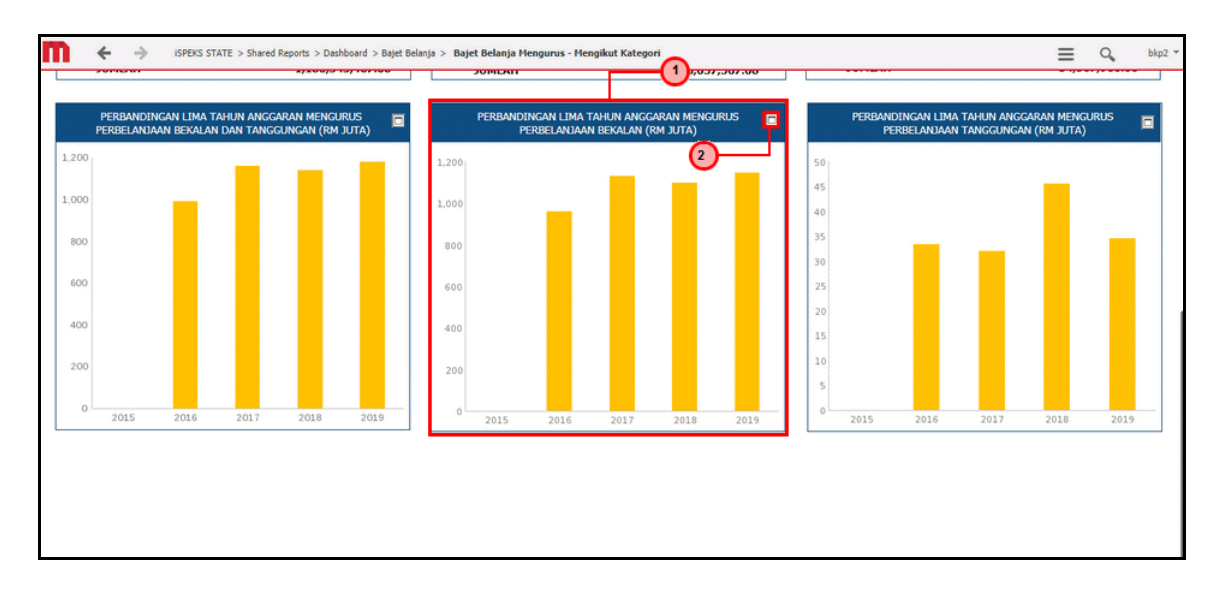

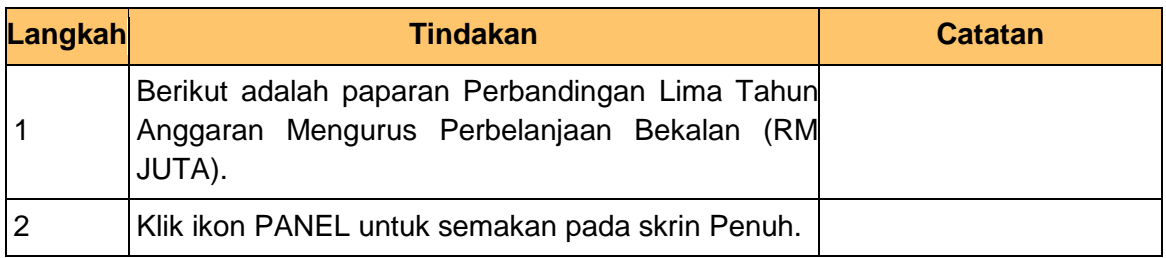

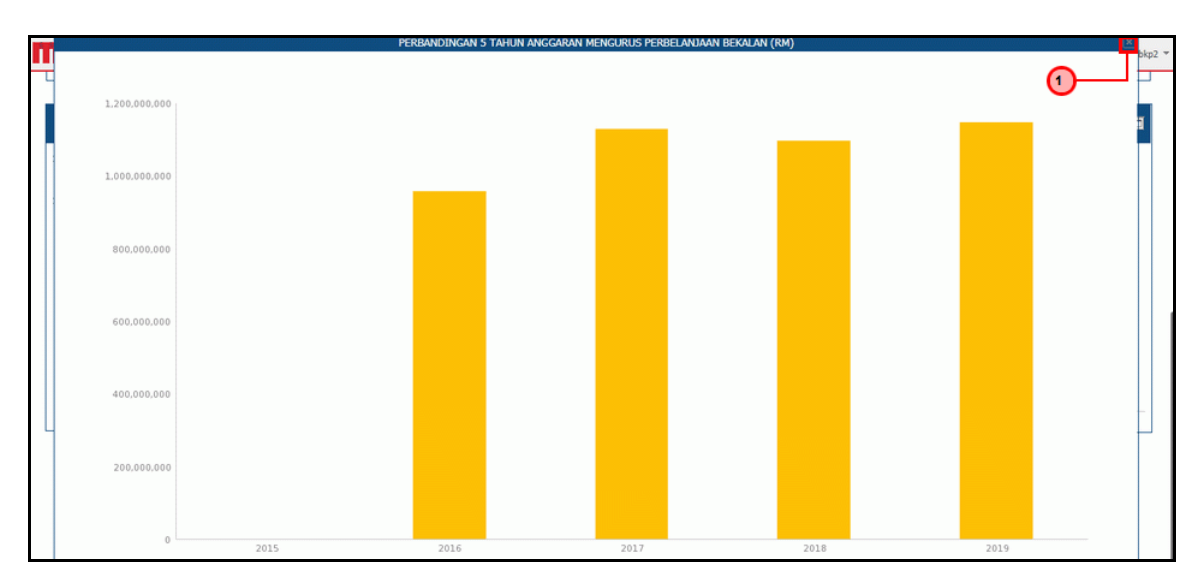

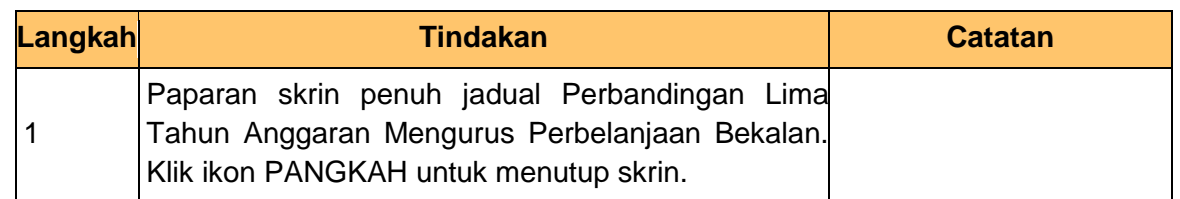

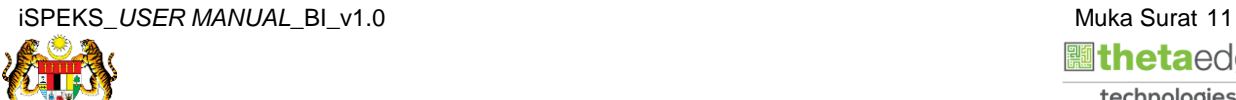

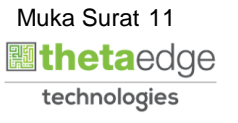

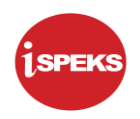

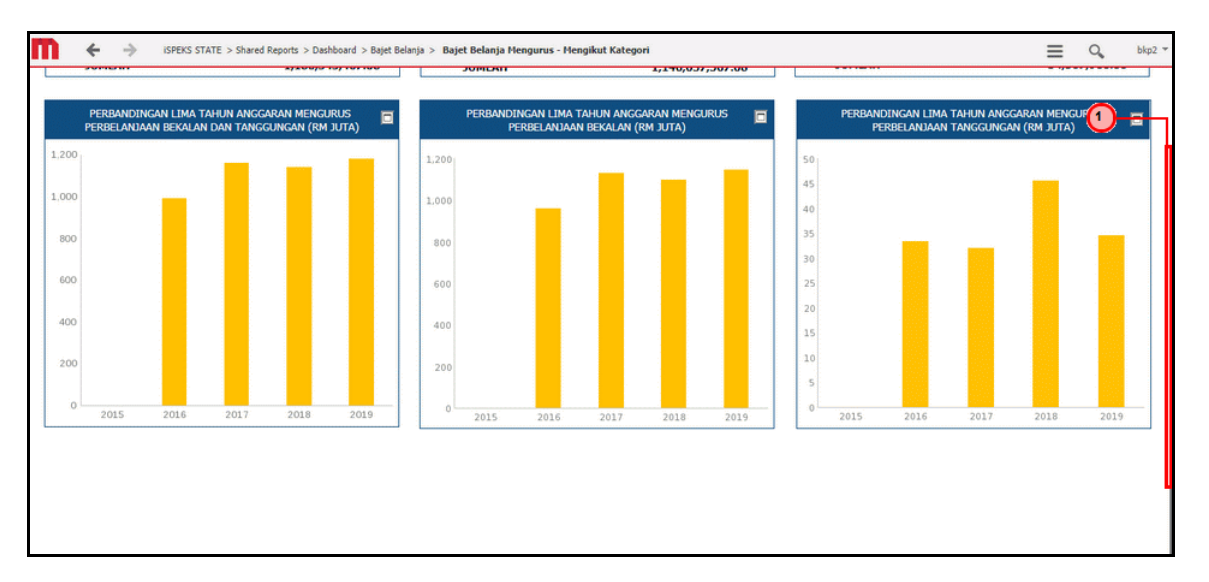

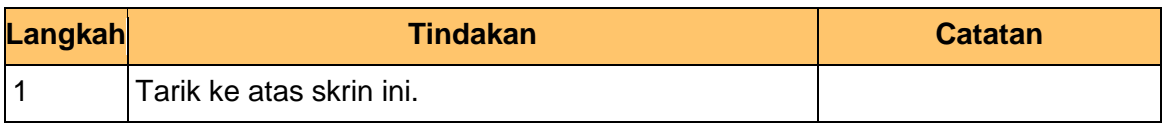

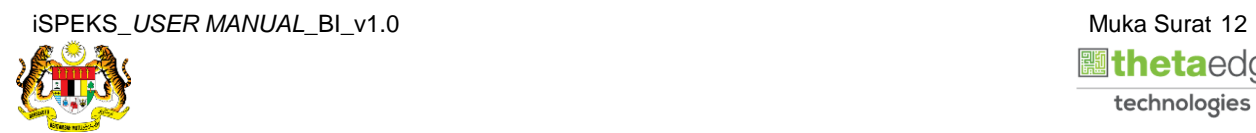

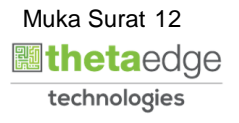

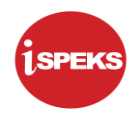

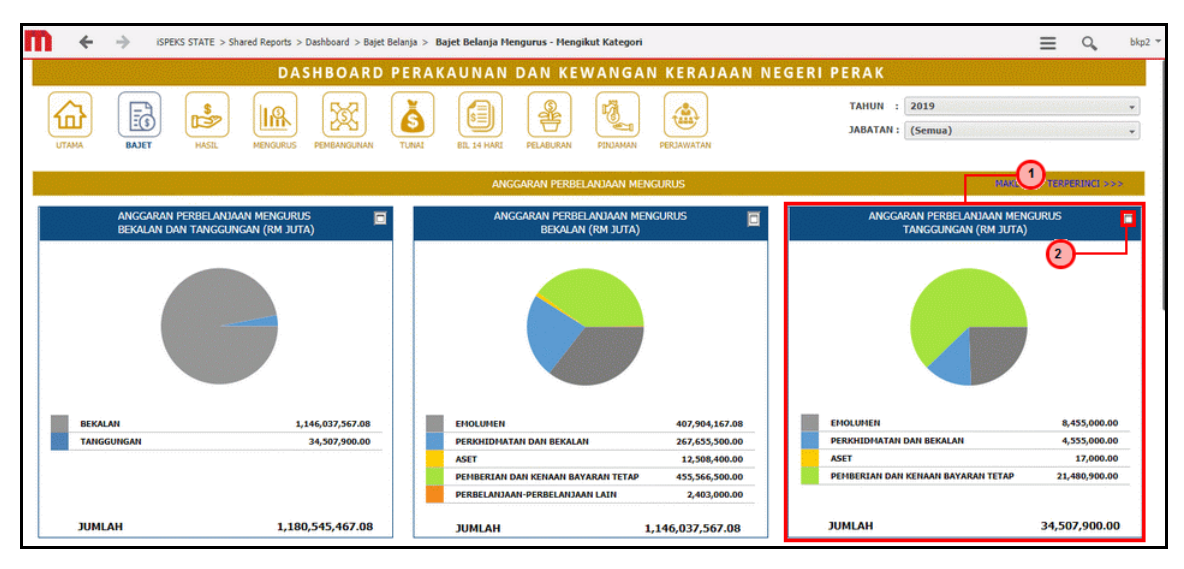

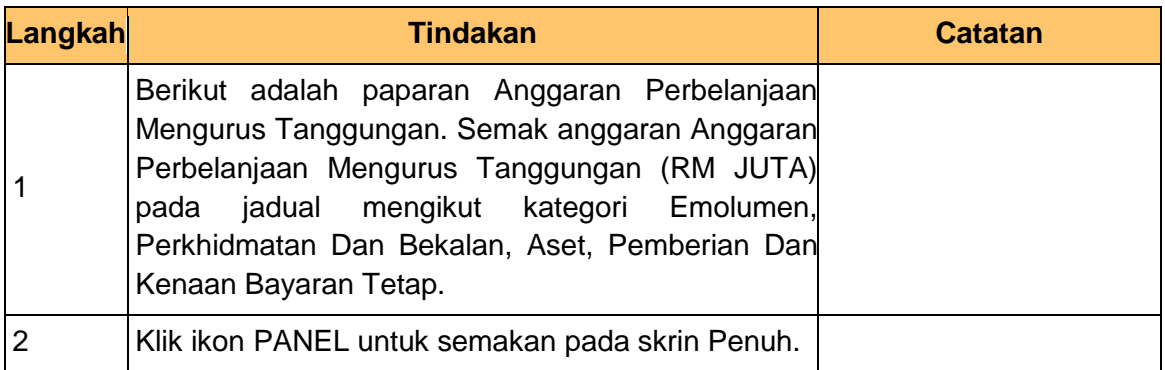

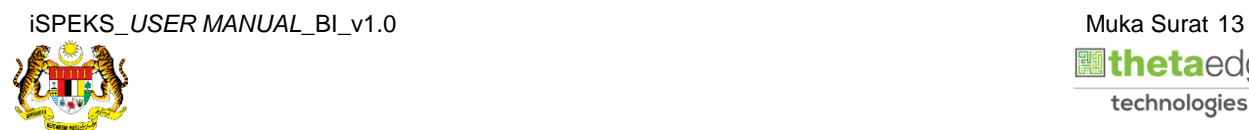

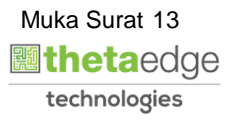

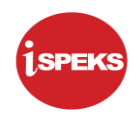

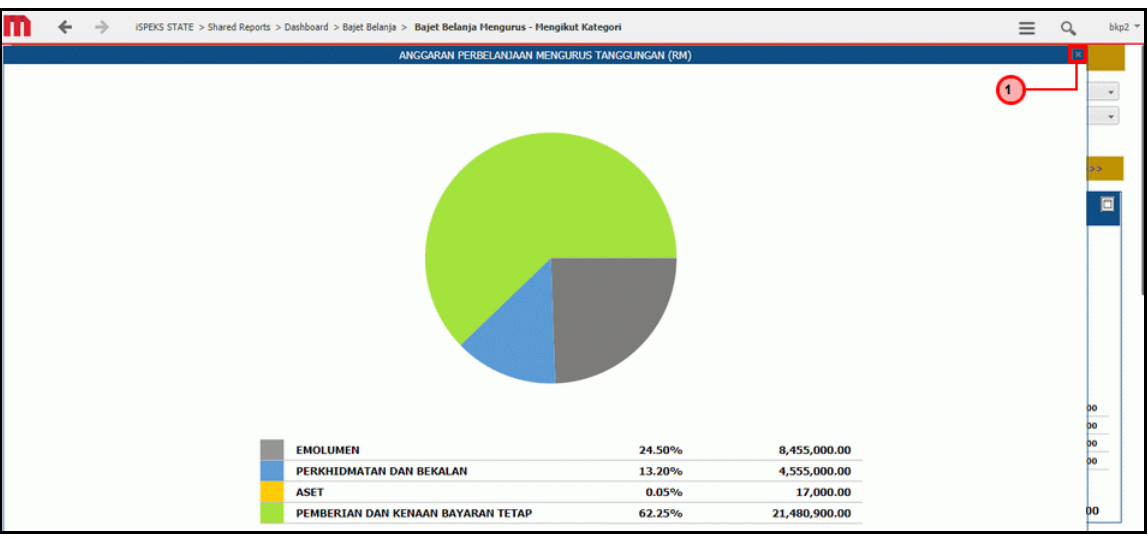

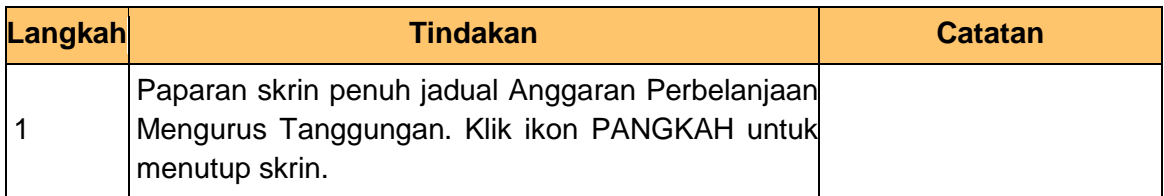

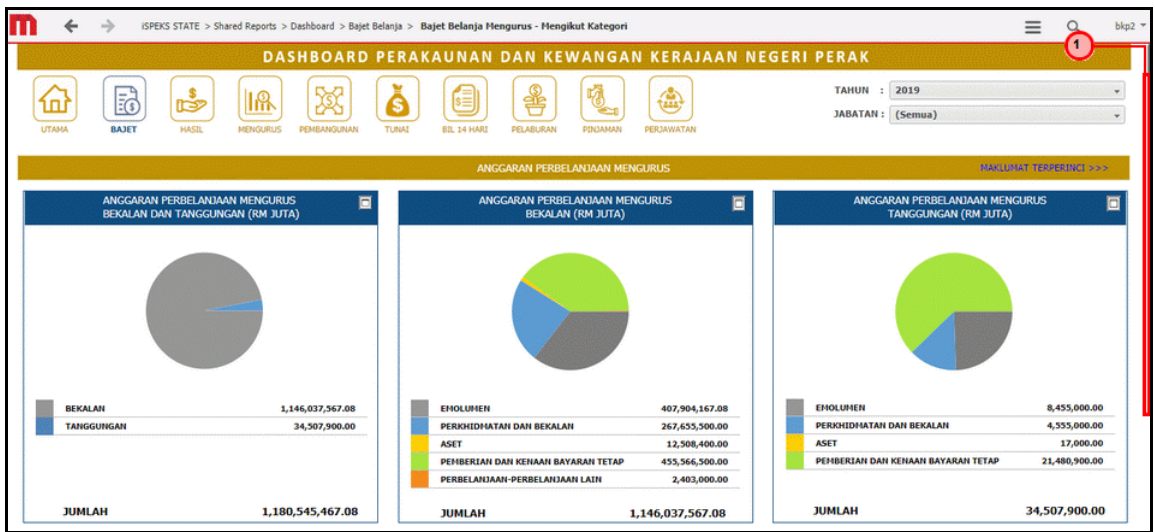

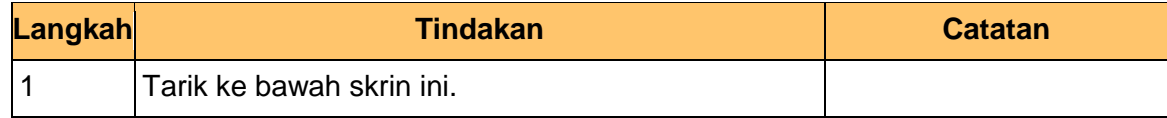

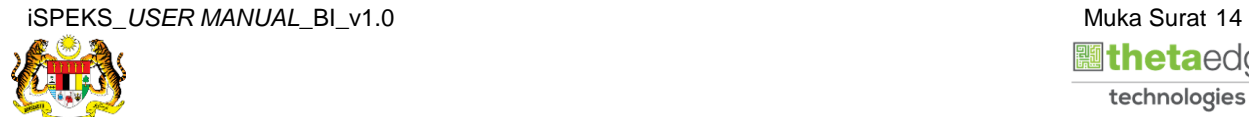

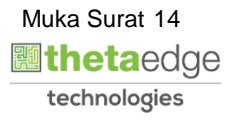

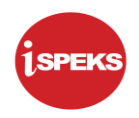

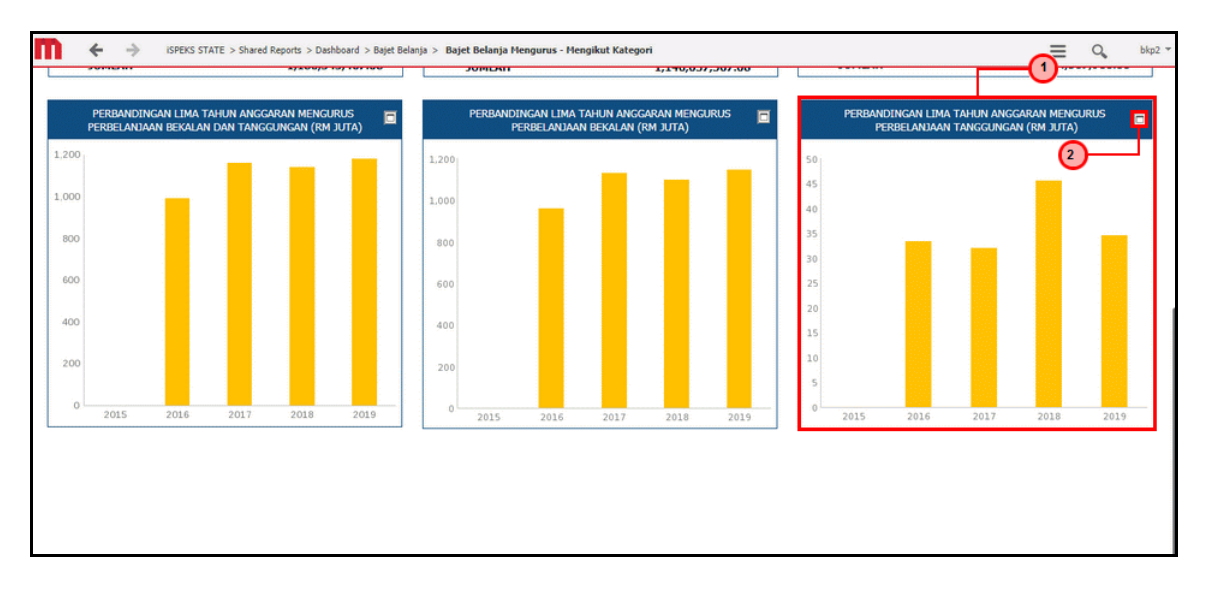

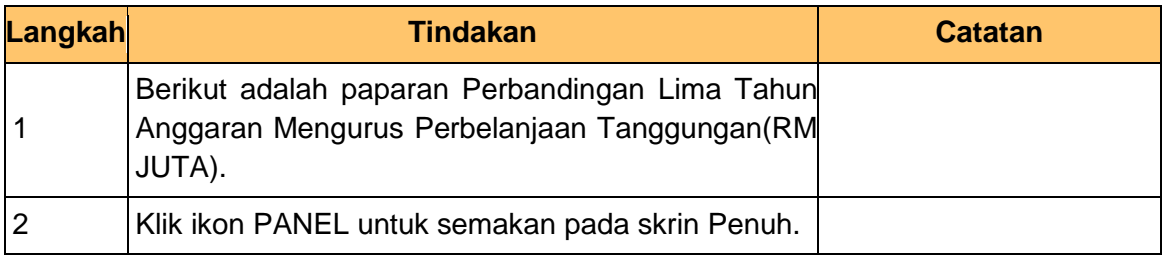

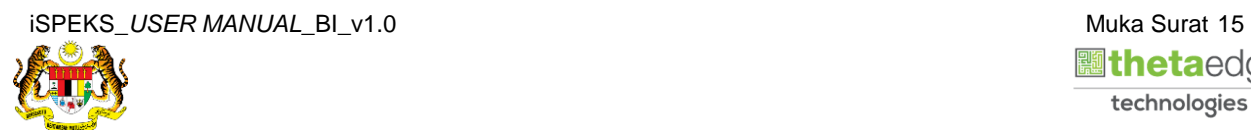

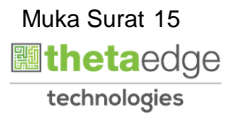

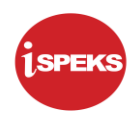

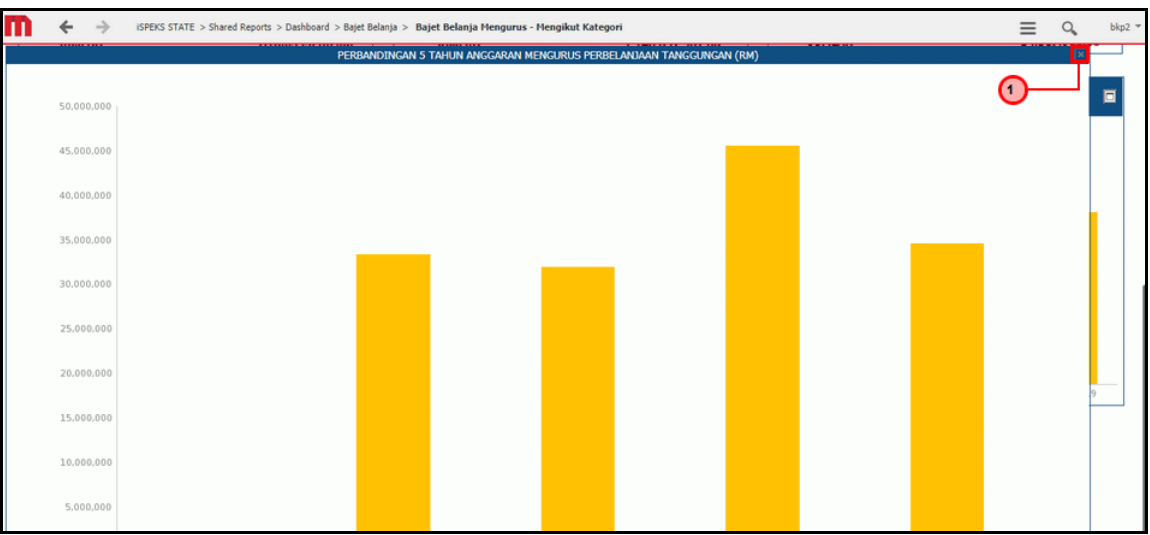

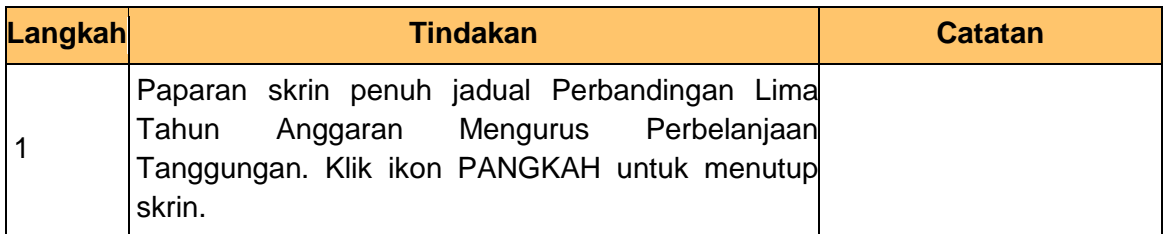

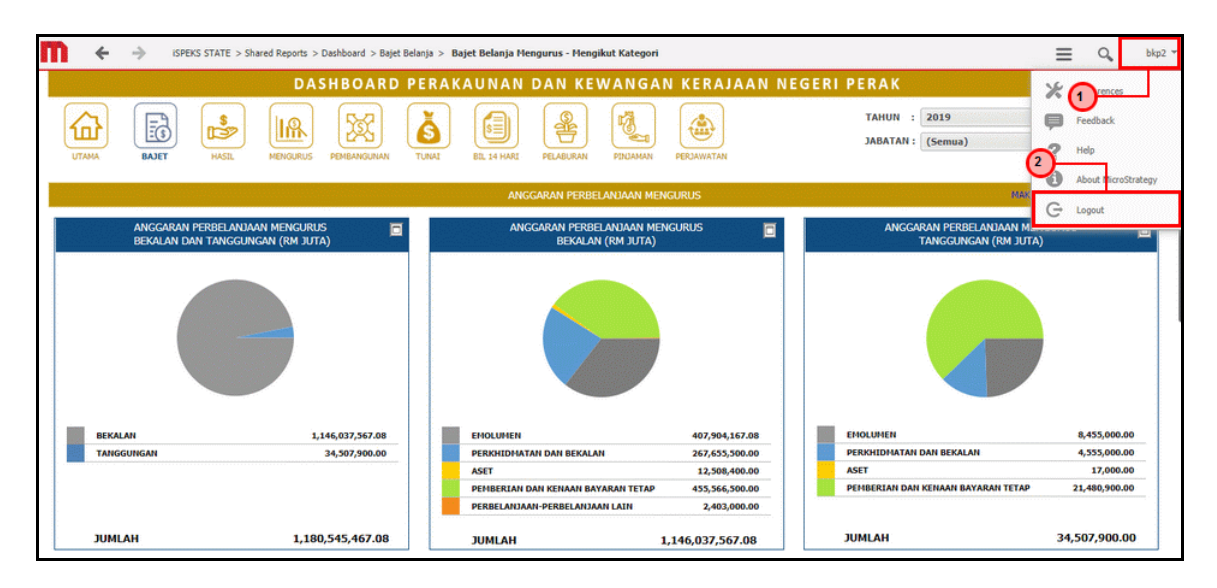

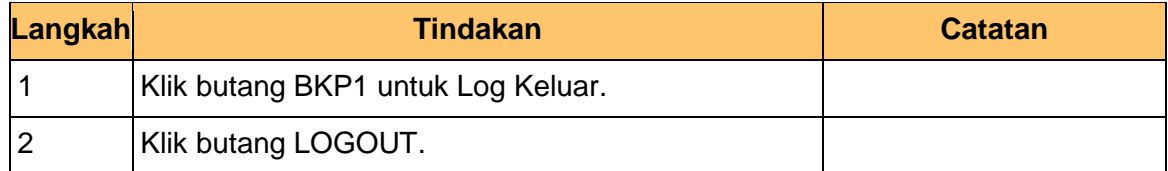

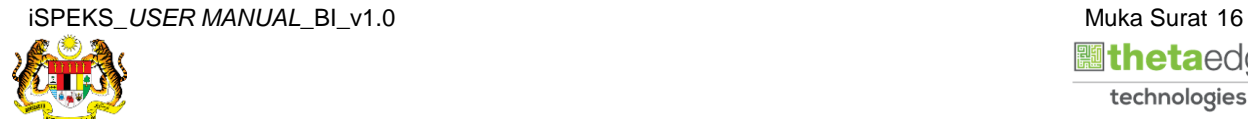

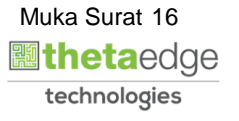